# **HÖHERE ENERGIEERSPARNIS UND -EFFIZIENZ DANK DELL OPTIMIZER**

Optimieren Sie Ihr Energiemanagement durch maschinelles Lernen, benutzerspezifische Funktionen und Einstellungen, die die Geräteleistung verbessern, ohne zu viel Strom zu verbrauchen.

**Dell Optimizer** ist unsere KI-basierte Optimierungssoftware, die Ihre Arbeitsweise lernt und darauf reagiert. Sie können Ihr Gerät entsprechend Ihrer Arbeitsweise anpassen und personalisieren sowie bestimmte Einstellungen zur Reduzierung des Stromverbrauchs vornehmen.

#### Profitieren Sie mit den Funktionen des Dell Optimizer von einer höheren Energieeffizienz:

## $\sum_{i}$ Festgelegter Akkuladezeitplan dank der Impulsspitzenverschiebung

Erstellen Sie den optimalen Stromversorgungsplan für Ihren PC. So können Sie hohe Stromrechnungen vermeiden, auf geplante Stromausfälle vorbereitet sein oder einfach Ihren täglichen Energieverbrauch besser steuern.

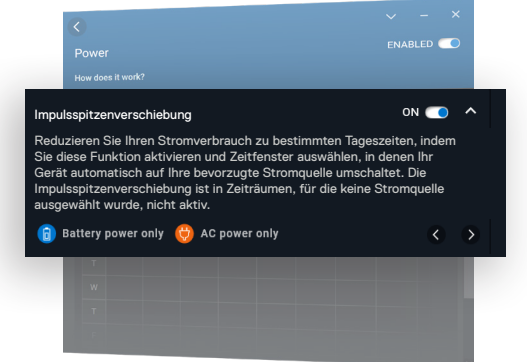

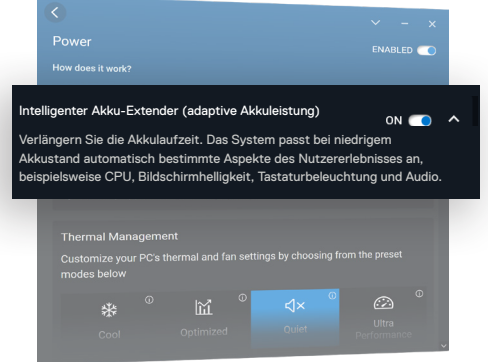

## **2**<br> **1**<br> **2**<br> **1**<br> **1**<br> **1**<br> **1**<br> **1** Uneingeschränkte Produktivität dank adaptiver Akkuleistung

Verlängern Sie die Akkulaufzeit mithilfe der adaptiven Akkuleistung. Mit dieser Funktion werden automatisch Energiesparmaßnahmen ergriffen, dazu gehören beispielsweise das Aktivieren des Windows-Energiesparmodus, das Reduzieren der Prozessorleistung und das Dimmen des Bildschirms.

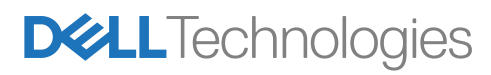

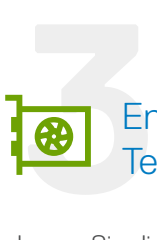

#### Energieersparnisse dank Temperaturmanagement

Legen Sie die Einstellungen für das Temperaturmanagement fest, indem Sie einen der vordefinierten Modi wie "Kühl", "Optimiert", "Leise" und "Ultra-Leistung" auswählen. Energieeffizienz mithilfe der richtigen Einstellungen:

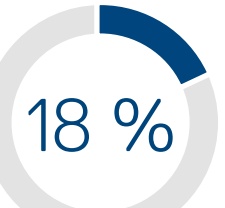

Sparen Sie bis zu 18 % mehr Energie, wenn Sie den Modus "Leise" nutzen. (Das entspricht einer Energieersparnis von 2,4 W.) 21 %

Temperaturmanagement

Profitieren Sie von bis zu 21 % Leistungssteigerung pro verbrauchtem Watt im Modus "Leise". So sparen Sie Energie ohne Leistungseinbußen – für maximale Energieeffizienz.

Q

Passen Sie die Temperatur- und Lüftereinstellungen Ihres PCs an, indem Sie einen der unten aufgeführten voreingestellten Modi auswählen.

Lesen Sie [hier](https://www.delltechnologies.com/asset/en-us/solutions/business-solutions/industry-market/maximizing-power-efficiency-with-dell-optimizer-a-case-study.pdf.external) unser Whitepaper über die Maximierung der Energieeffizienz durch intelligente Technologie. Weitere Informationen finden Sie unter [Dell.com/Optimizer](https://dell.com/optimizer).

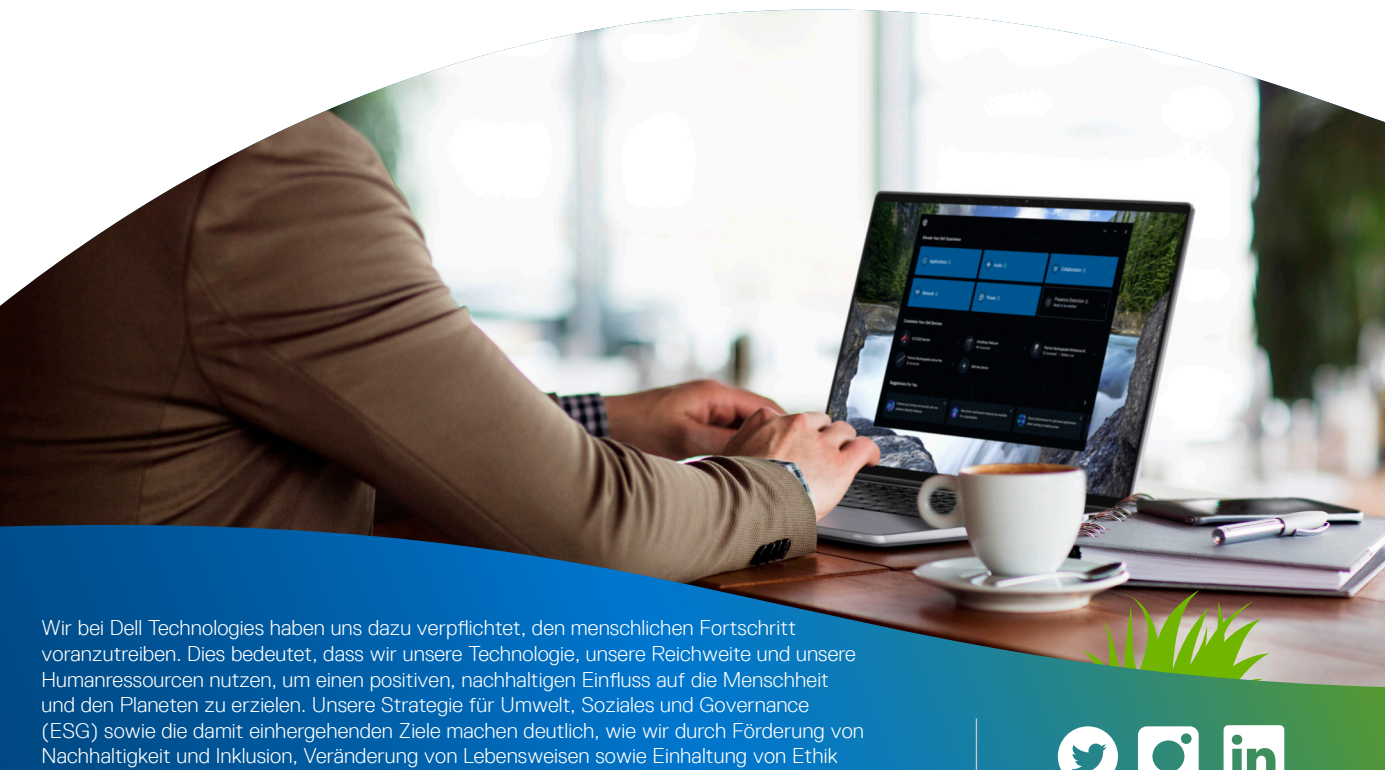

und Datenschutz eine positive Veränderung für unsere Gesellschaft herbeiführen.

Weitere Informationen unter [Dell.com/Sustainability](https://dell.com/Sustainability) Mexican Anti- Mexican Mexican Detzt mitreden ∰

lin

le Rechte vorbehalten. Dell und andere Marken sind Marken von Dell Inc. oder deren Tochtergesellschaften. Alle anderen Marken können Marken ihrer jeweiligen Inhaber sein. FY22\_Q1

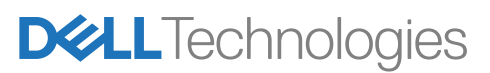